#### emacs@behrooz-kntu-PC

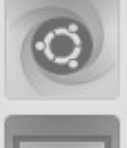

File Edit Options Buffers Tools C Help

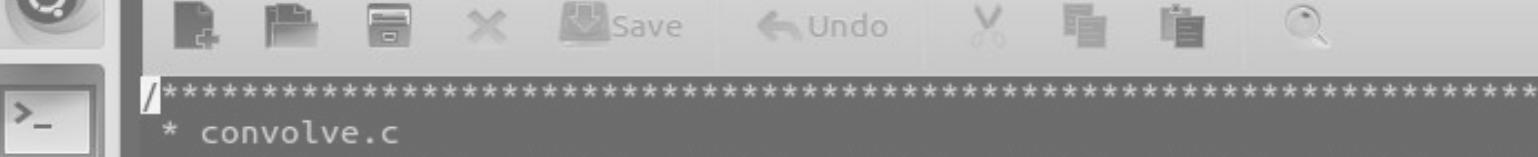

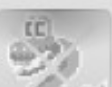

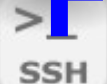

/\* Our includes  $*/$ #include "base.h" #Include "error.h" Session 9 #include "klt util.h"  $/*$  printing  $*/$ 

/\* Standard includes \*/ #include <assert.h>

#define MAX KERNEL WIDTH

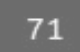

<u>uneamentals of Programming</u>

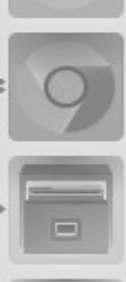

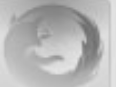

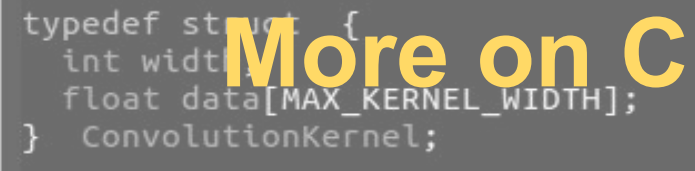

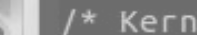

/\* Kernels \*/

**Write a program which reads a number and prints its absolute value**

}

#include <stdio.h>

```
int \text{main()}int a;
  scanf("%d", &a);
  if (a > = 0) {
    printf("M\n',a);\mathbf{R}else {
    print(f("M\n', -a);\mathbf{R}return 0;
```
}

#include <stdio.h>  $int$  main() { int a; scanf("%d", &a); if  $(a >= 0)$  {  $print(f("M\n, a);$  $\mathbf{R}$ } else {  $printf("M\n', -5);$ } return 0; }

#include <stdio.h>  $int \text{main()}$ int a;  $scanf("%d", %a);$ if  $(a < 0)$  {  $a = -a$ ;  $print(f("%d\n), a);$ return 0;

}

#include <stdio.h>  $int$  main() {  $int a$ ;  $scanf("%d", %a);$ if  $(a >= 0)$  {  $print(f("M\n, a);$  $\mathbf{R}$ else {  $print(f("M\n'$ , -a); } return 0;

#include <stdio.h>  $int \text{main()}$ int a;  $scanf("%d", %a);$ if  $(a < 0)$  {  $a = -a$ ; }  $printf("%d\n',a);$ return 0;

}

#include <stdio.h>  $int \text{main()}$ int a;  $scanf("%d", %a);$ if  $(a < 0)$  $a = -a$ ;  $printf("M\n'$ ,a); return 0;

 $\mathbf{R}$ 

#### Piecewise functions

$$
f(x) = \begin{cases} x^2, & x < 0 \\ 2, & 0 \le x \le 3 \\ 4 - x, & x > 3 \end{cases}
$$

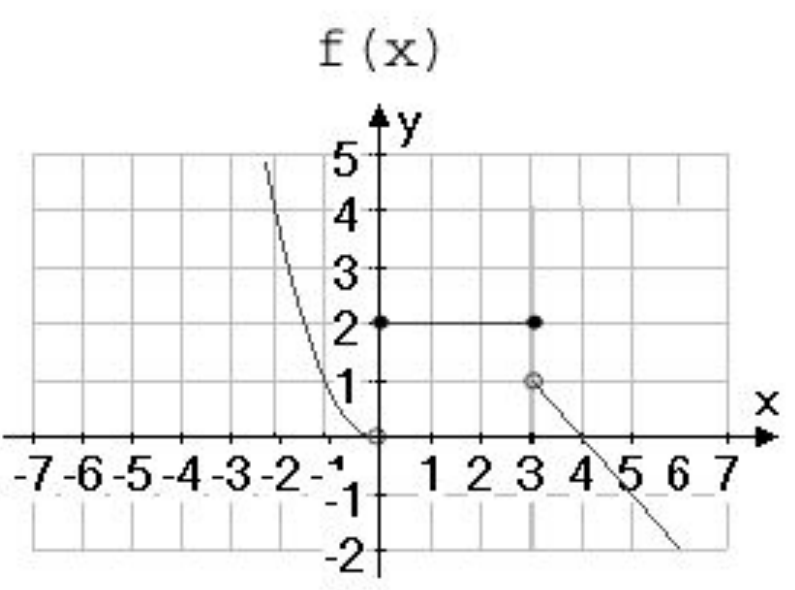

[http://math2.uncc.edu/~bjwichno/spring2010/math1121/Lectur](http://math2.uncc.edu/~bjwichno/spring2010/math1121/Lecture_Notes/unit_1/Lectures/lec_piecewise_rule.htm) [e\\_Notes/unit\\_1/Lectures/lec\\_piecewise\\_rule.htm](http://math2.uncc.edu/~bjwichno/spring2010/math1121/Lecture_Notes/unit_1/Lectures/lec_piecewise_rule.htm)

### Piecewise functions

$$
f(x) = \begin{cases} x^2, & x < 0 \\ 2, & 0 \le x \le 3 \\ 4 - x, & x > 3 \end{cases}
$$
  
float x,y;  
scanf("%f", &x);  
if (x < 0)  
y = x\*x;  
else if (x < 3)  
y = 2;  
else  
y = 4-x;  
print("%f)^", y);

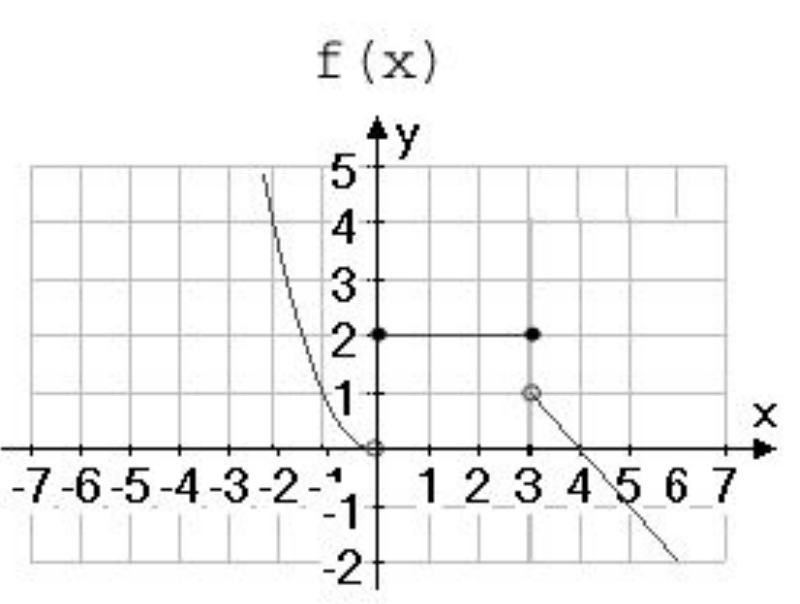

[http://math2.uncc.edu/~bjwichno/spring2010/math1121/Lectur](http://math2.uncc.edu/~bjwichno/spring2010/math1121/Lecture_Notes/unit_1/Lectures/lec_piecewise_rule.htm) [e\\_Notes/unit\\_1/Lectures/lec\\_piecewise\\_rule.htm](http://math2.uncc.edu/~bjwichno/spring2010/math1121/Lecture_Notes/unit_1/Lectures/lec_piecewise_rule.htm)

## Loops

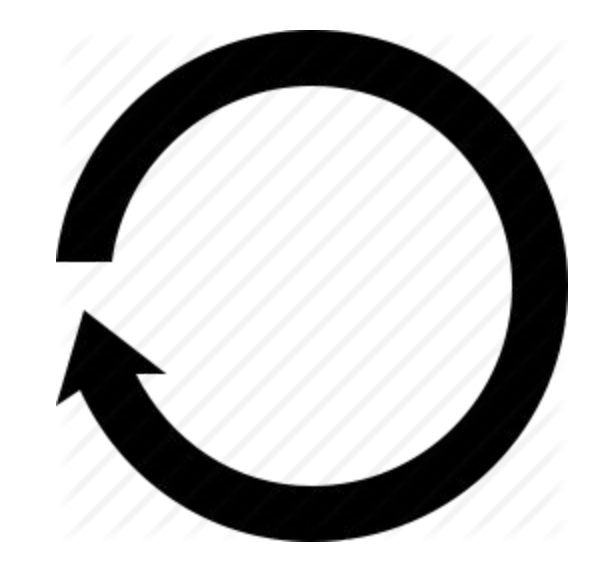

### goto

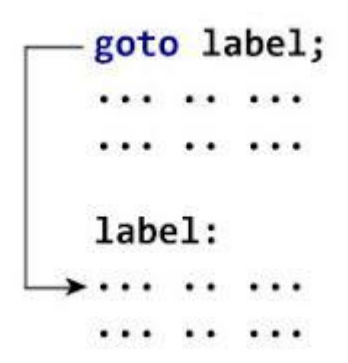

```
#include <stdio.h>
int \text{main}()int N;
 int i;
 scanf("%d",&N);
 i = 1;11:if (i > N)goto l2;
 printf("%d\n', i);i = i + 1;goto l1;
 l2:return 0;
}
```
#### while loop

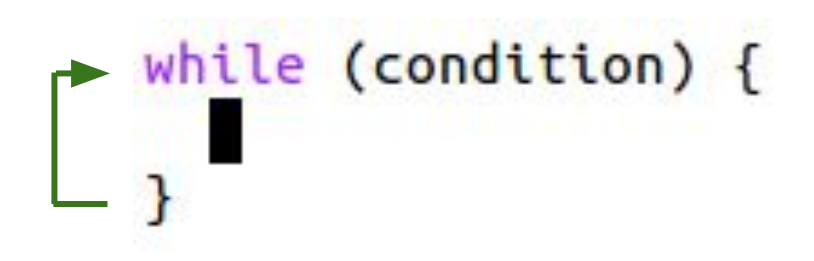

```
#include <stdio.h>
int \text{main}()int N;
  int i;
  scanf("%d",&N);
  i = 1;
  while (i \le N) {
    printf("%d\n", i);i = i + 1\overline{\mathbf{z}}return 0;
```
}

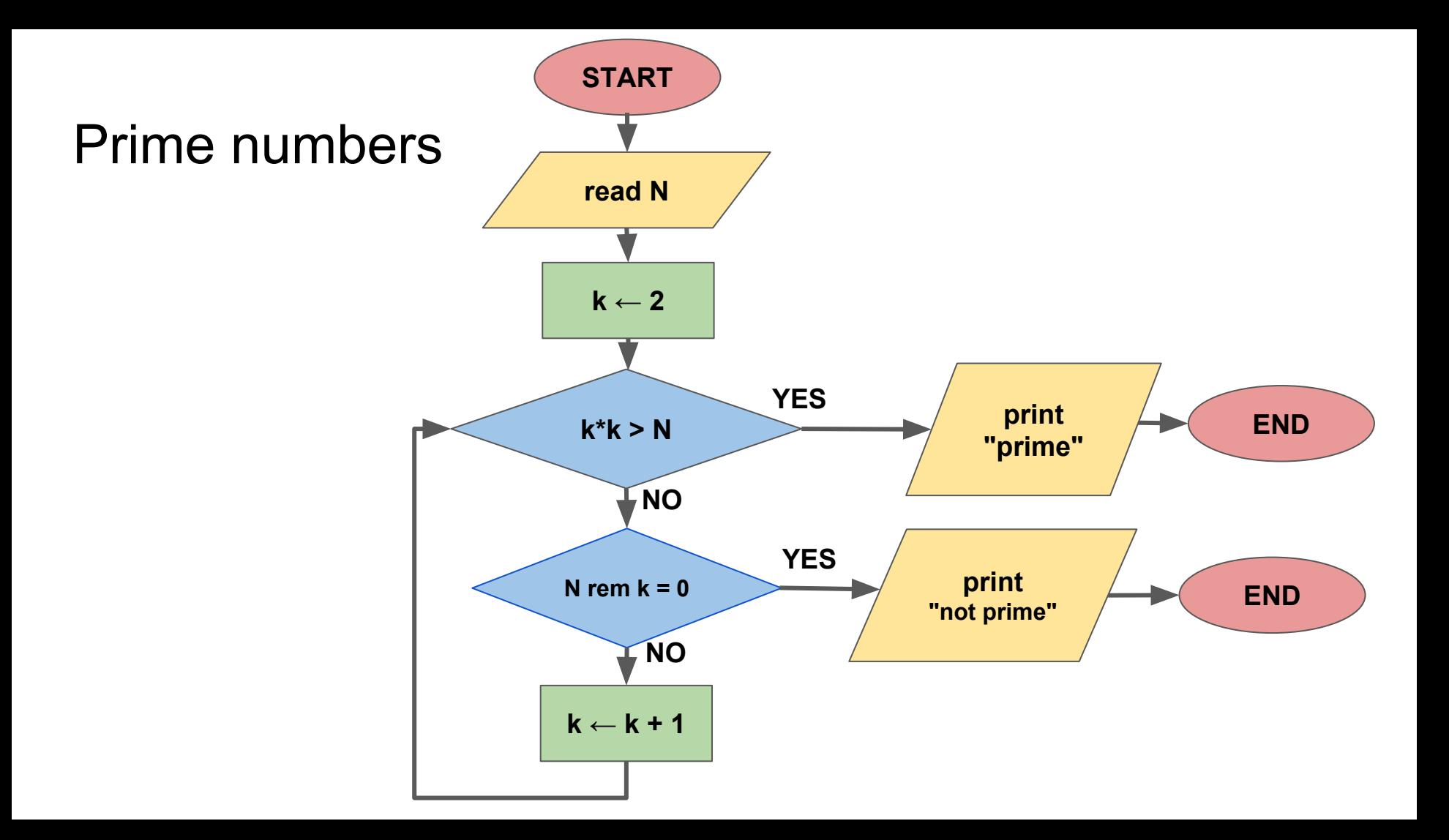

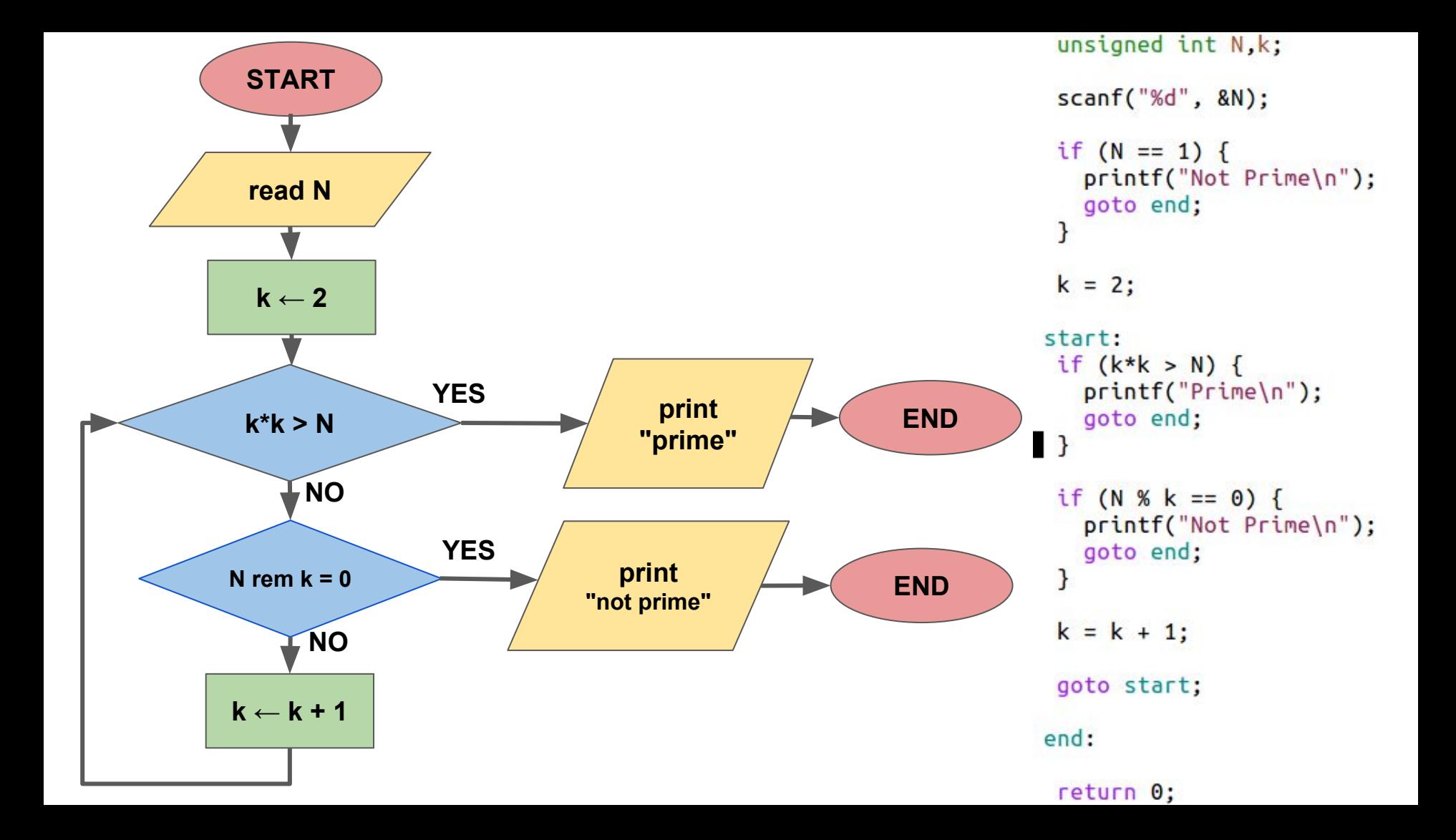

# **Avoid using the goto command!**

```
unsigned int N, k;
 scanf("%d", & N);if (N == 1) {
    printf("Not Prime\n");
    goto end;
  }
 k = 2;start:
 if (k*k > N) {
    print(f("Prime\ngoto end;
\mathbf{B}if (N % k == 0) {
   printf("Not Prime\n");
   goto end;
  \mathcal{F}k = k + 1;
 goto start;
end:
```
return 0;

```
#include <stdio.h>
int \text{main()}unsigned int N, k;
  scanf("%d", &N);
  k = 2;
  while (k*k \le N \& 8 \& N \& k != 0)k = k + 1:
  }
  if (k*k > N)puts("Prime");
  else
    puts("Not Prime");
}
```

```
#include <stdio.h>
int \text{main()}unsigned int N, k;
  scanf("%d", & N);k = 2;
  while (k*k \le N \& 8 \& N \& k != 0) {
    k = k + 1;
  }
  if (k*k > N)puts("Prime");
  else
    puts("Not Prime");
}
```

```
\#include \leq \frac{1}{10}, h
int \text{main()}unsigned int N,k, prime;
  scanf("%d", <math>RN)</math>;prime = 1;
  k = 2;
  while (k*k \le N) {
    if (N % k == 0)prime = 0;k = k + 1;
\blacksquareif (prime == 1)
    puts("Prime");
  else
    puts("Not Prime");
```

```
\#include \leq stdio.h>
int \text{main()}unsigned int N,k, prime;
  scanf("%d", & N);prime = 1;
  k = 2;
  while (k*k \leq N) {
    if (N % k == 0)prime = 0;
    k = k + 1;
\Boxif (prime == 1)
    puts("Prime");
  else
    puts("Not Prime");
}
```

```
\#include \leqstdio.h>
int \text{main()}unsigned int N,k, prime;
  scanf("%d", & N);prime = 1:
  k = 2;while (k*k \le N) {
    if (N % k == 0) {
      prime = 0;
      break;
    k = k + 1:
  \mathbf{R}if (prime == 1)puts("Prime");
  else
    puts("Not Prime");
}
```